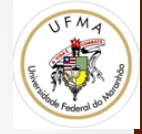

# Mecanismos de Detecção de Objetos – Selective Search

Visão Computacional

Prof. Geraldo Braz Junior 

Contém material das notas de aula do CS131, CS229 CS231B

## Objetivo

• Como detectar instancias de objeto?

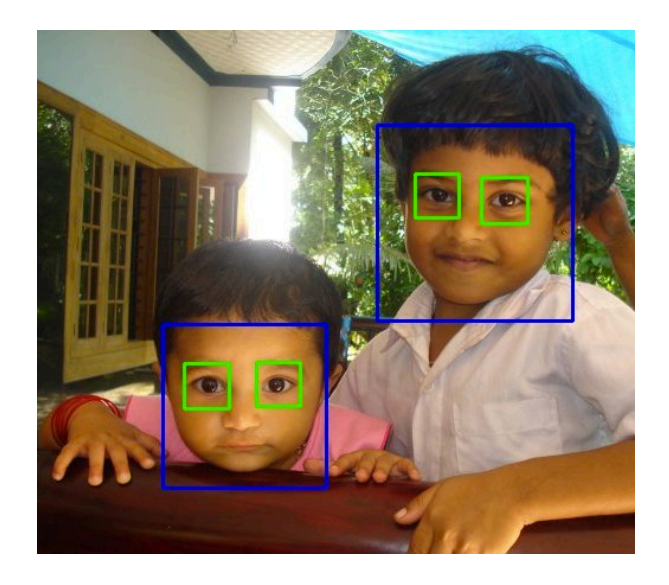

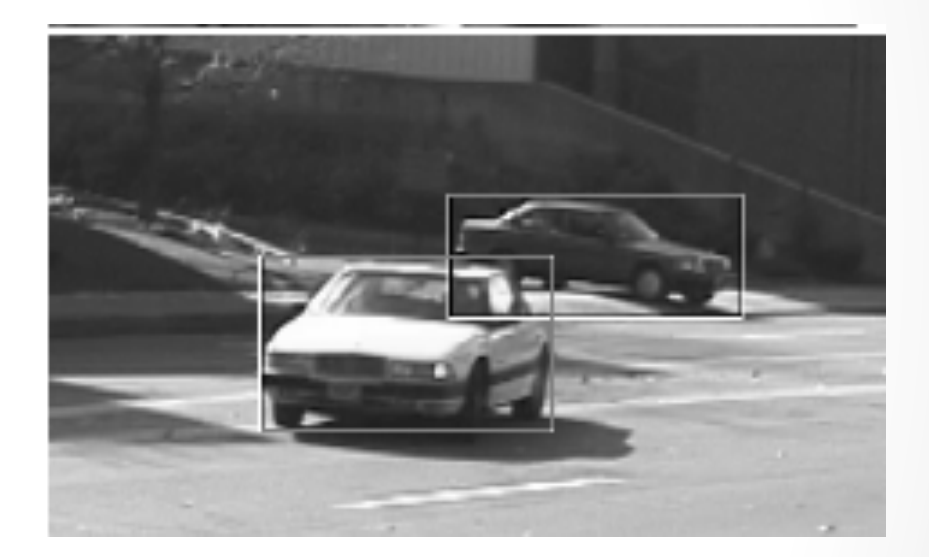

 $\mathcal{P}$ 

## Uma abordagem: janela deslizante

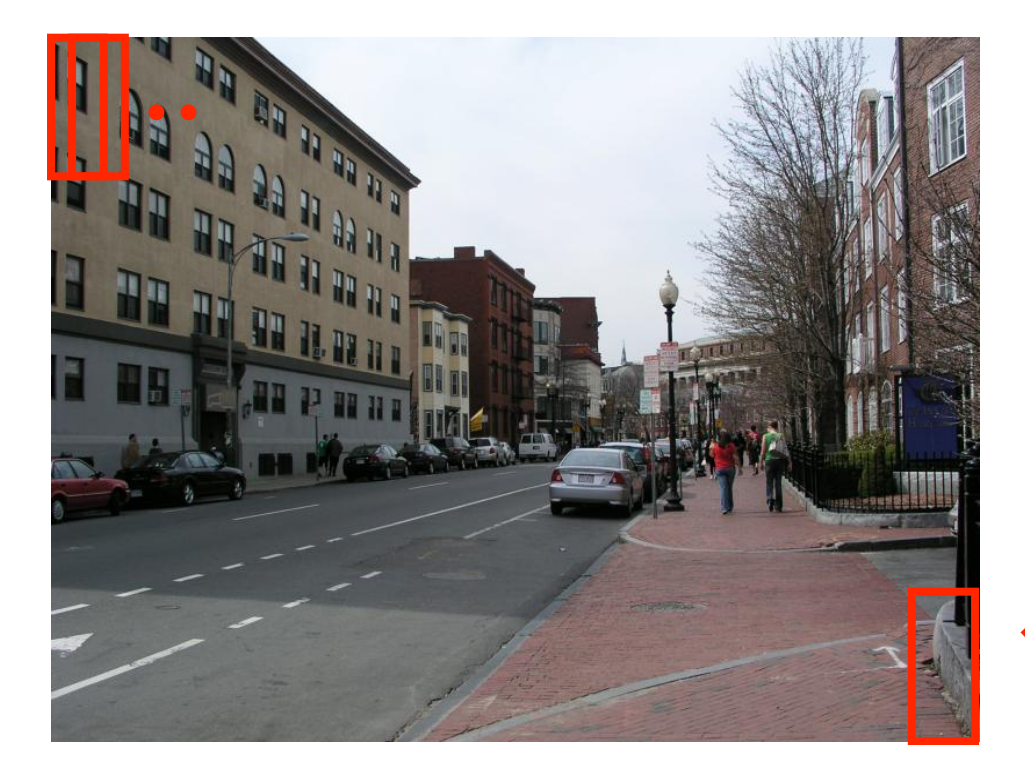

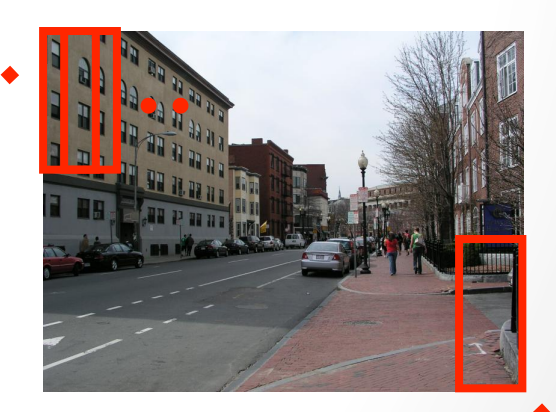

#### Quais são as janelas geradas?

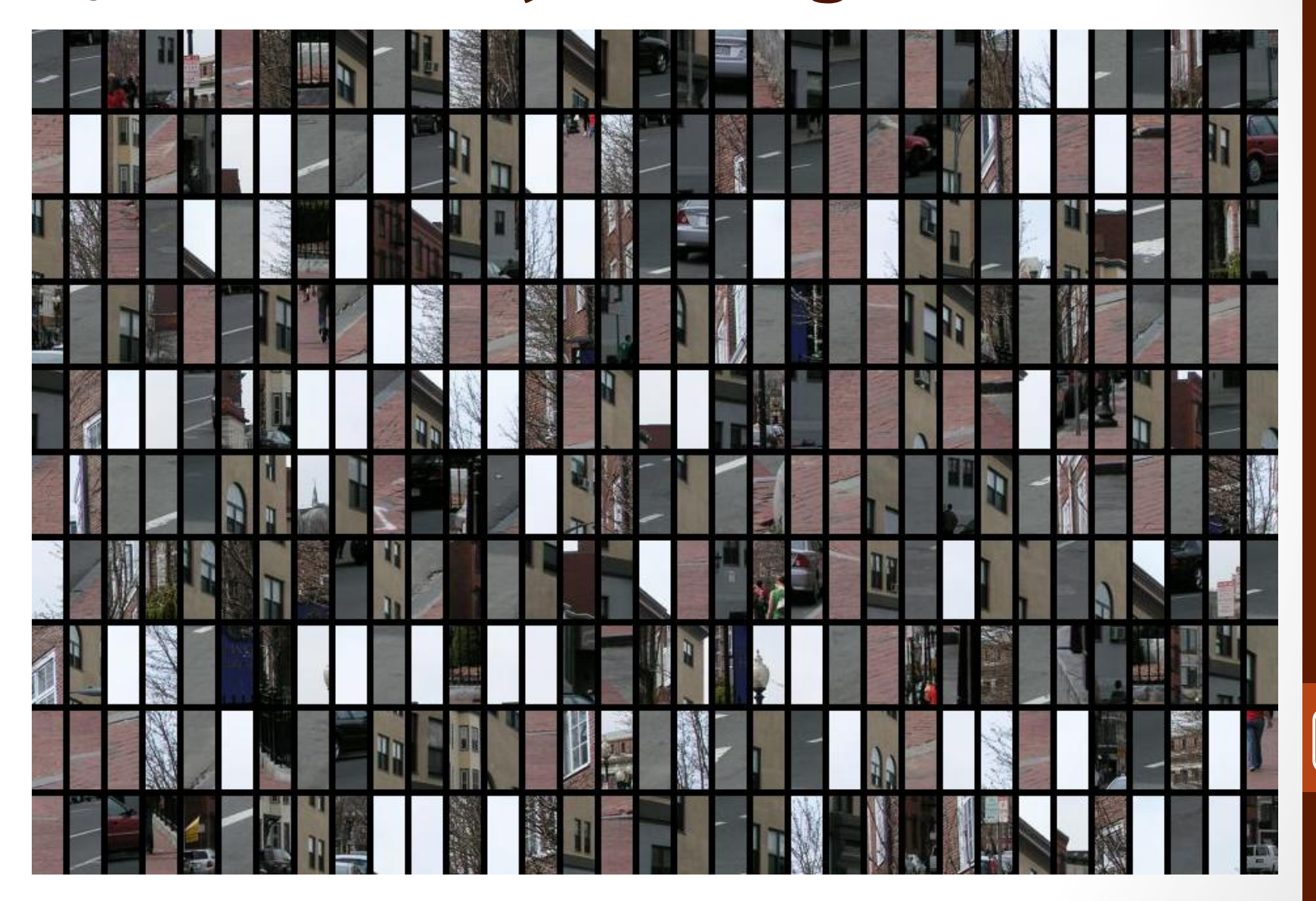

## Como reconhecer as janelas?

- Template Matching
- Shape
- Cascade of Classifiers (+ Boosting)
	- Proposto por Viola and Jones: "Rapid Object Detection using a Boosted Cascade of Simple Features" 2001

#### Haar Features

- Diferença da soma de "brancos" com "pretos"
- O filtro deve ser posicionado na imagem, numa escala específica
- E depois obtido a métrica

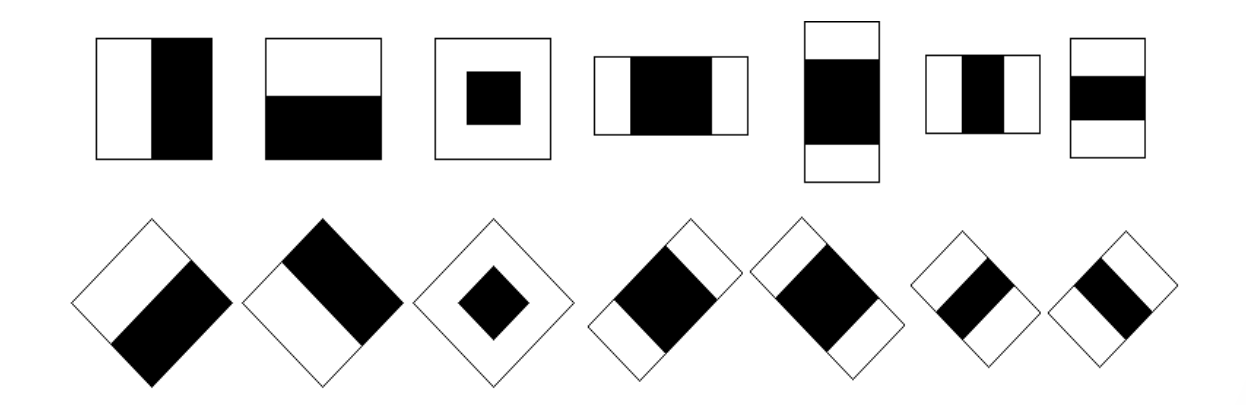

## **Boosting** para seleção

- Esquema de classificação (**ensemble**) que combina vários classificadores fracos para gerar um classificador robusto
- Fraco = usar apenas 1 feature
- Boosting rounds
	- selecionar um novo classificador fraco, que tem resultado melhor do que seus antecessores

Final classifier is a weighted combination of the weak classifiers

$$
(\mathbf{x}) = \text{sign}\left(\sum_{j=1}^{M} \alpha_j h_j(\mathbf{x})\right)
$$

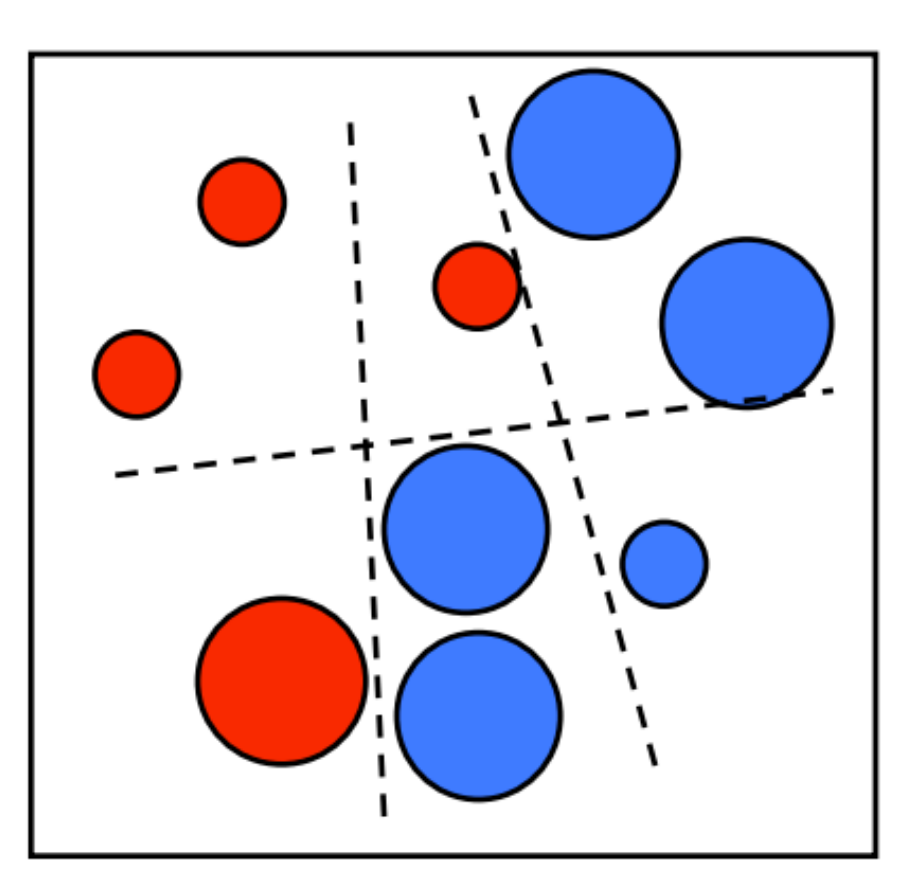

## A maldição dos falso positivos

- Um classificador com as 2 melhores features pode ter 100% de detecção, mas com 50% de falso positivos  $(0.5$  a cada imagem)
- Um classificador com as 200 melhores features pode obter 95% de detecção com 1 falso positivo a cada 14084

## Cascade of Boosted

• Sequência de classificadores boosted com aumento constante de complexidade

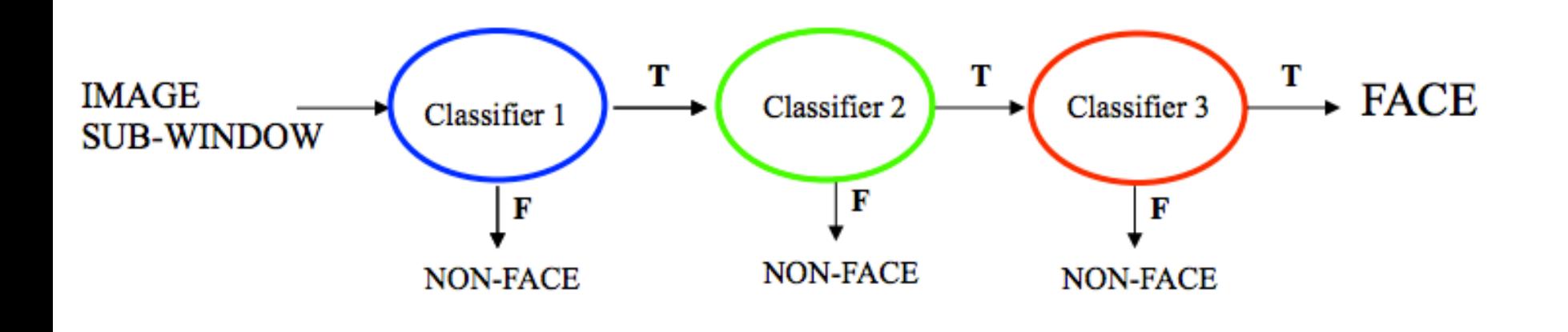

• Negativos são eliminados imediatamente!

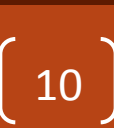

## Alguma abordagem com o custo menor?

• Problema das abordagens anteriores está no tempo de treinamento

• Alto 

• Como fazer com que o tempo seja menor?

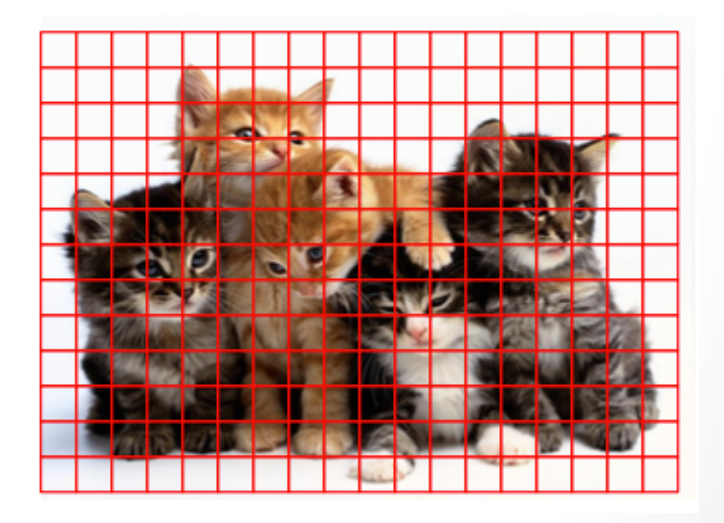

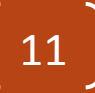

## Ideia

- Se segmentarmos corretamente a imagem e depois rodar o reconhecedor do objeto
- Custo menor!

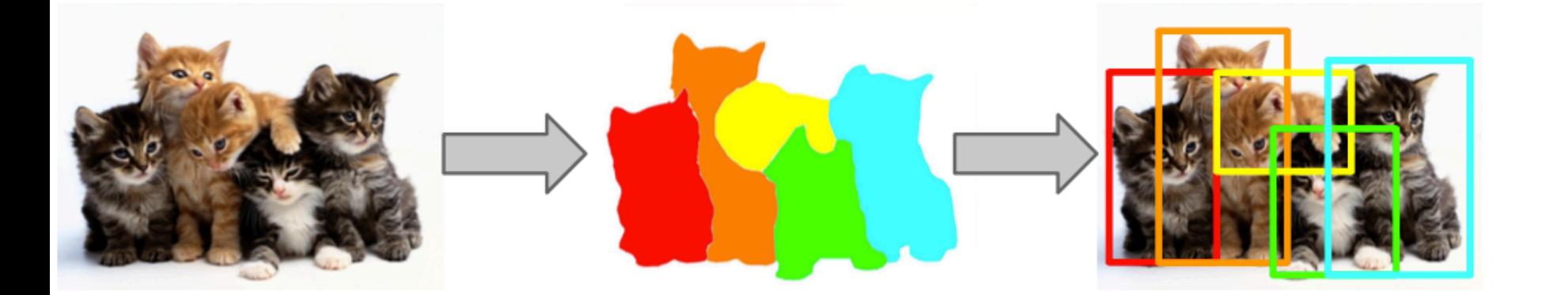

• O problema é como segmentar mantendo todas as propriedades

## E o reconhecimento ficaria

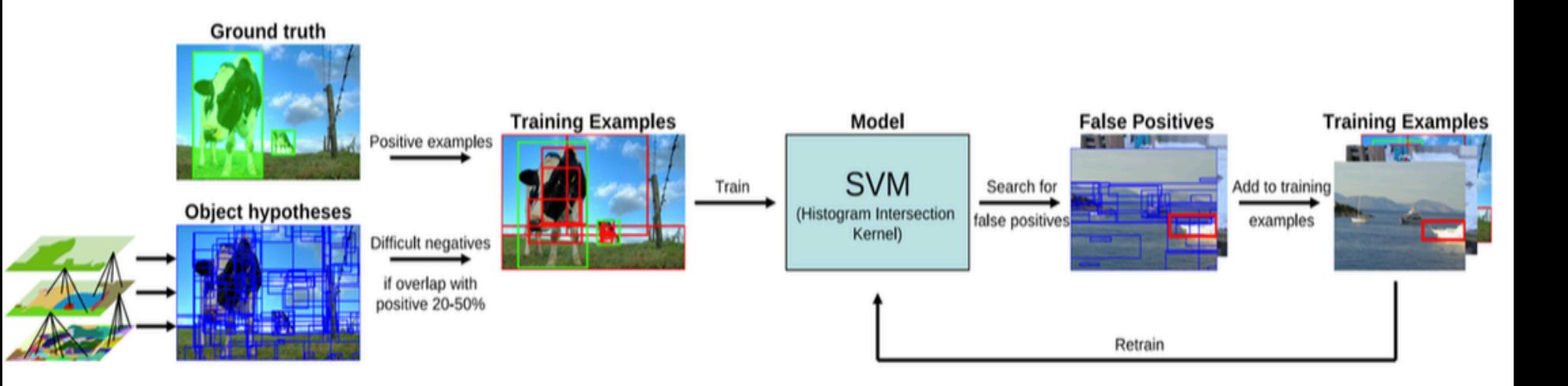

#### **Selective Search for Object Recognition**

J.R.R. Uijlings, K.E.A. van de Sande, T. Gevers, and A.W.M. Smeulders

## O reconhecimento

Usando uma base de treinamento e validação

- 1. Obtenha as propostas
- 2. Treine um SVM com as melhores
- 3. Encontre falso positivos na resposta
- 4. Insira falso positivos no treinamento
- 5. Repita

## E para detectar com maior precisão:

#### **• Use Selective Search**

- Codifica as regiões da imagens em sucessivas regiões melhoradas
- Como uma hierarquia (abordagem bottom-up)
- Objetivos
	- velocidade
	- independencia de escala
	- várias informações de agrupamento

## Selective Search

- 1. Gere os candidatos iniciais
	- Use o algoritmo de P. F. Felzenszwalb and D. P. Huttenlocher. "Efficient Graph-Based Image Segmentation." IJCV, 59:167-181, 2004.]

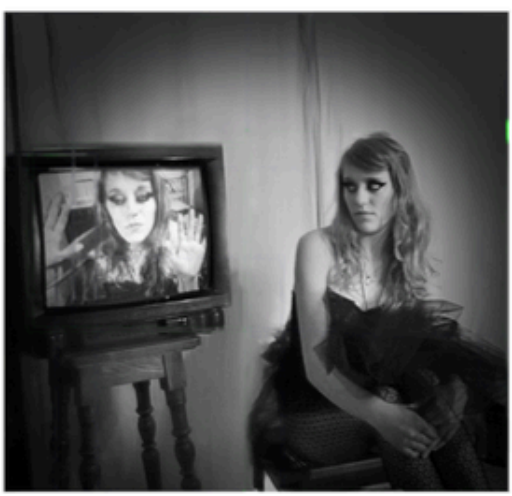

Input Image

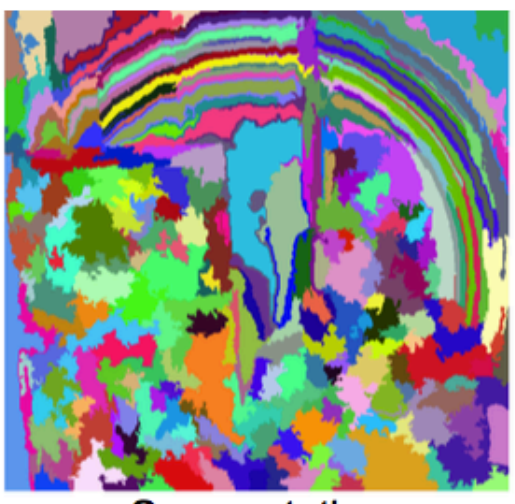

Segmentation

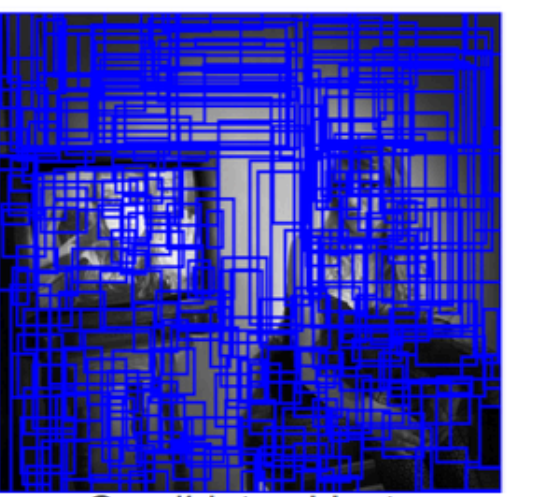

Candidate objects

Felzenszwalb and Huttenlocher: Efficient Graph-Based Image Segmentation 

• Determina onde fica a fronteira

 $D(C_1, C_2) = \begin{cases} \text{true} & \text{if } D \text{if}(C_1, C_2) > M \text{Int}(C_1, C_2) \\ \text{false} & \text{otherwise} \end{cases}$ 

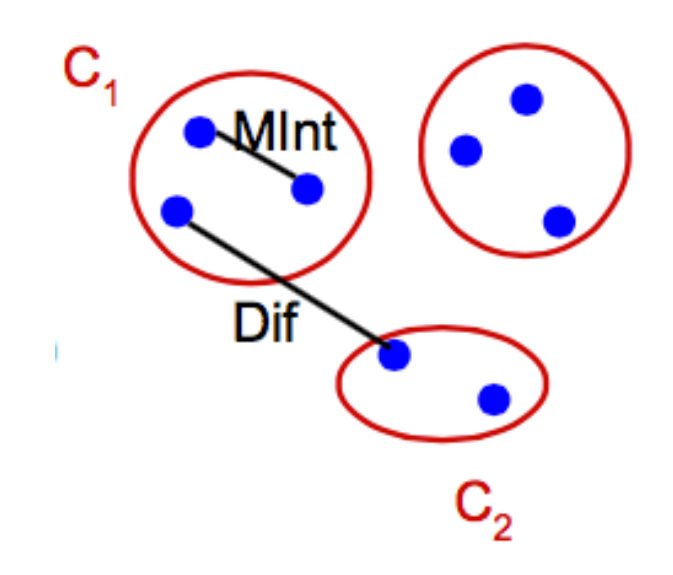

**C1** e **C2** são componentes. Regiões

**Mint** é a diferença interna da componente

### Predicado de segmentação

• A **diferença** entre duas componentes (Diff) e dada pelo **menor valor de aresta** que conecta o vertice i na componente C1 com o vértice j da componente C2

$$
Dif(C_1, C_2) = \min_{v_i \in C_1, v_j \in C_2, (v_i, v_j) \in E} w(v_i, v_j).
$$

## Predicado de segmentação

• A **diferença interna** de uma componente (**Int**) é dada pelo maior valor de aresta numa componentes, obtida após uma Árvove Geradora Mínima (MST)

$$
Int(C)=\max_{e\in MST(C,E)}w(e).
$$

 $MInt(C_1, C_2)$  $= min(int(C_1) + \tau(C_1), Int(C_2) + \tau(C_2)).$ 

 $\tau(C) = k/|C|$ 

## Predicado de segmentação

- T(C) ajusta o grau de corte entre componentes
	- O limite do quão nós internos a uma componente podem ser diferentes

 $\tau(C) = k/|C|$ 

- **k é uma constante que representa tamanhos de componentes**
- | C | representa o tamanho da componente

## Dado o predicado, passo a passo ...

- Primeiro, inicialize:
	- construa o grafo, e ordene as arestas em ordem crescente de peso
	- Peso calculado pela diferença entre de intensidade

$$
w(v_i, v_j) = |I(p_i) - I(p_j)|
$$

para imagens coloridas, uma para cada  $\begin{array}{|c|c|c|c|}\n\hline\n\text{1} & 21 & \text{21} \\
\hline\n\end{array}$ 

## Parte 1: inicilizando

• Segmentação inicial: Cada vértice tem sua própria componente

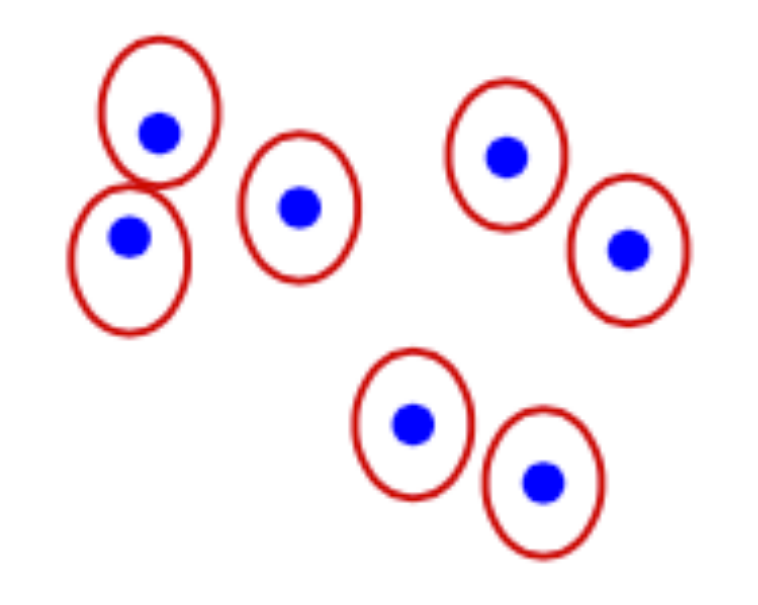

#### Parte 2:

- Construa  $S<sup>q</sup>$  baseado no estado anterior  $S<sup>q-1</sup>$ .
- Dado dois vértices, **vi e vj**, unidos pela aresta de **menor peso**, cheque o **predicado**:
	- atende? **combine** as componentes
	- Não atende? não faça nada

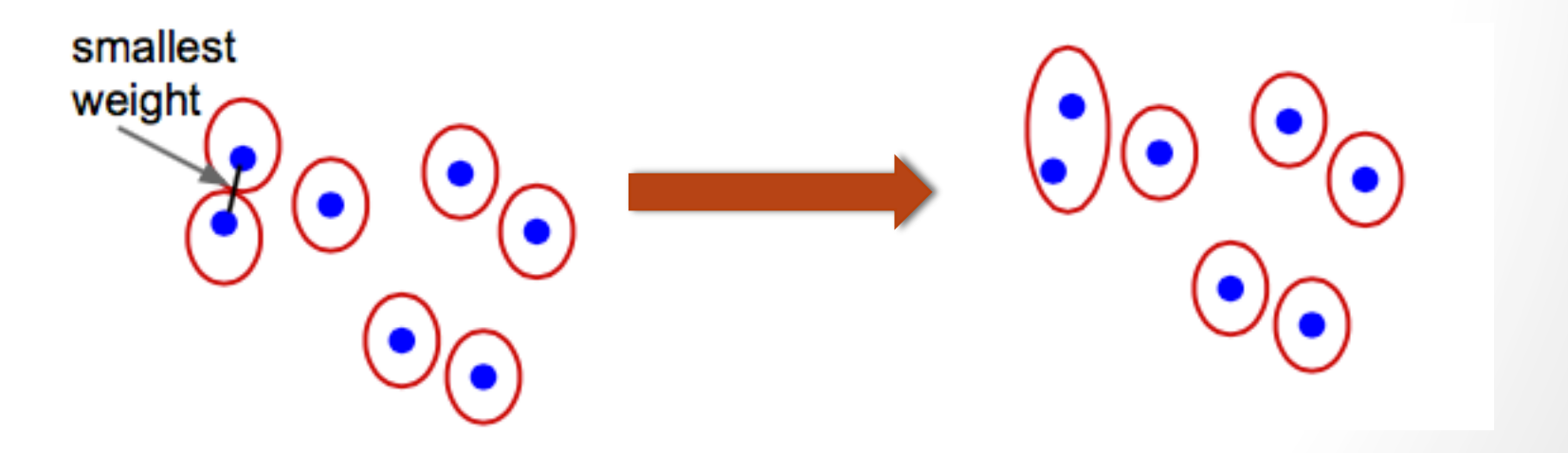

## Repita

• O passo 2 para todos os vértices

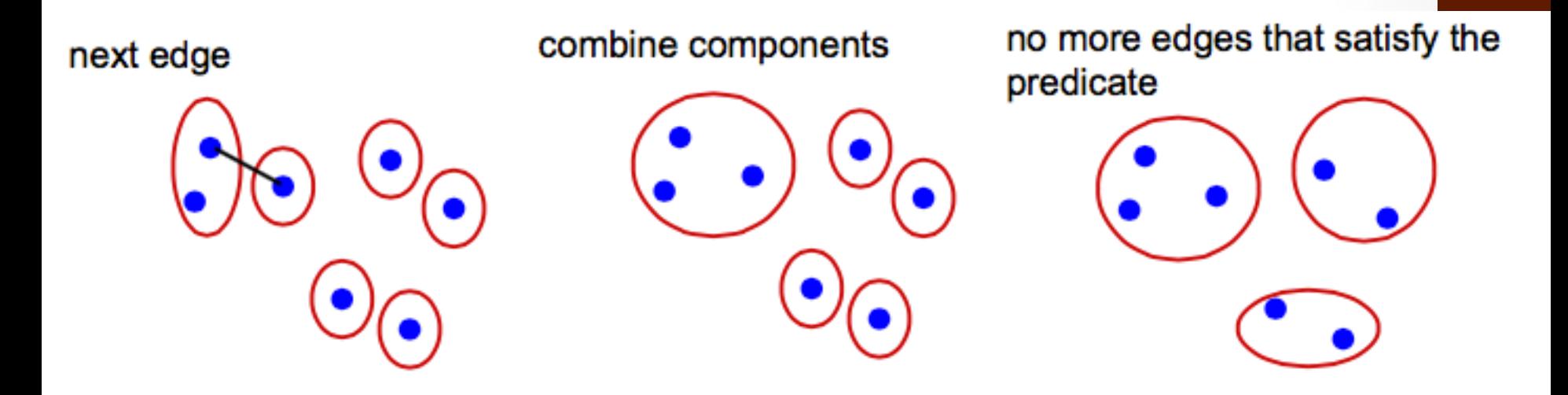

• No final, retorne o novo grafo com as componentes conectadas

## Alguns resultados

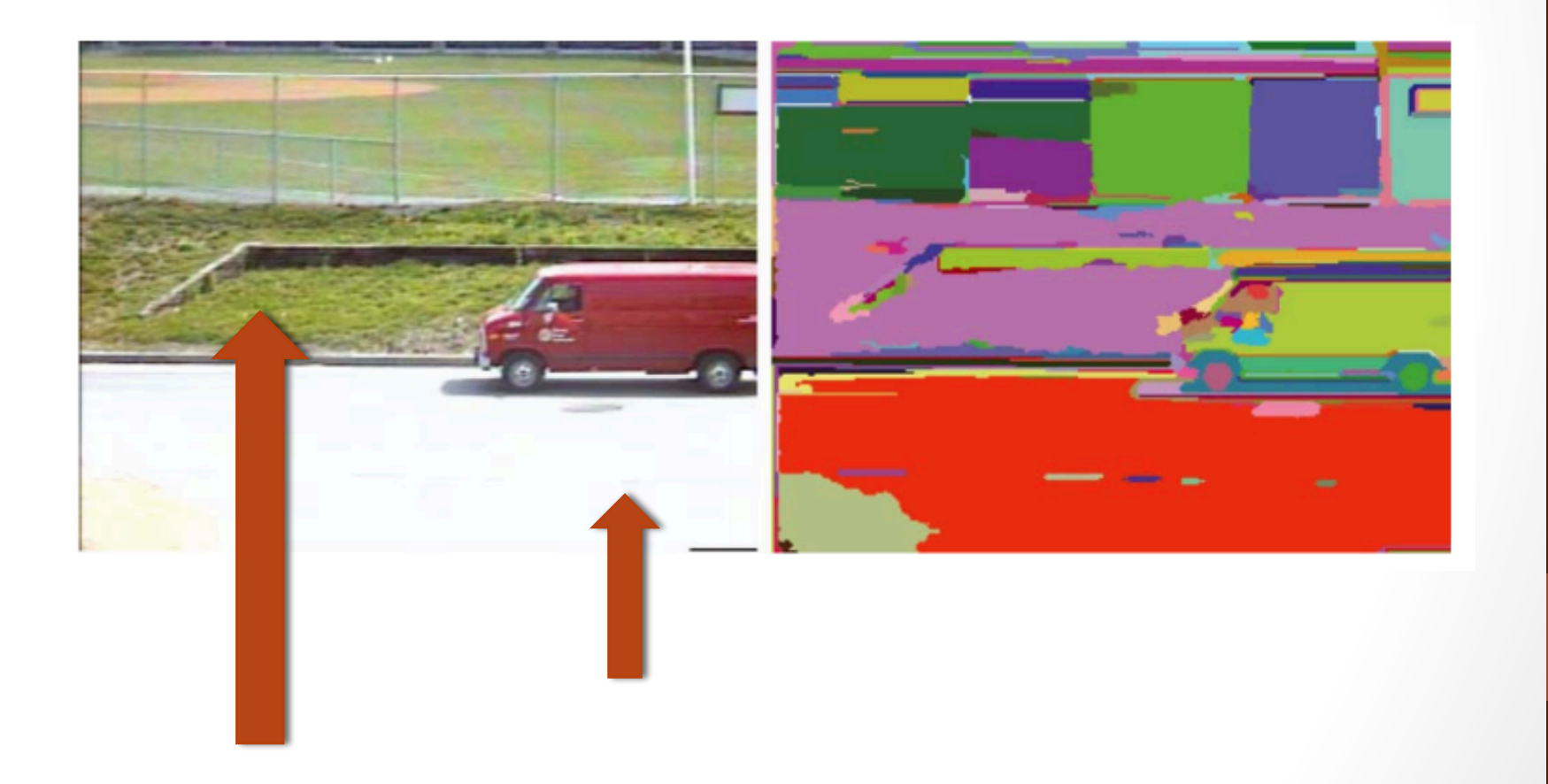

## Alguns resultados

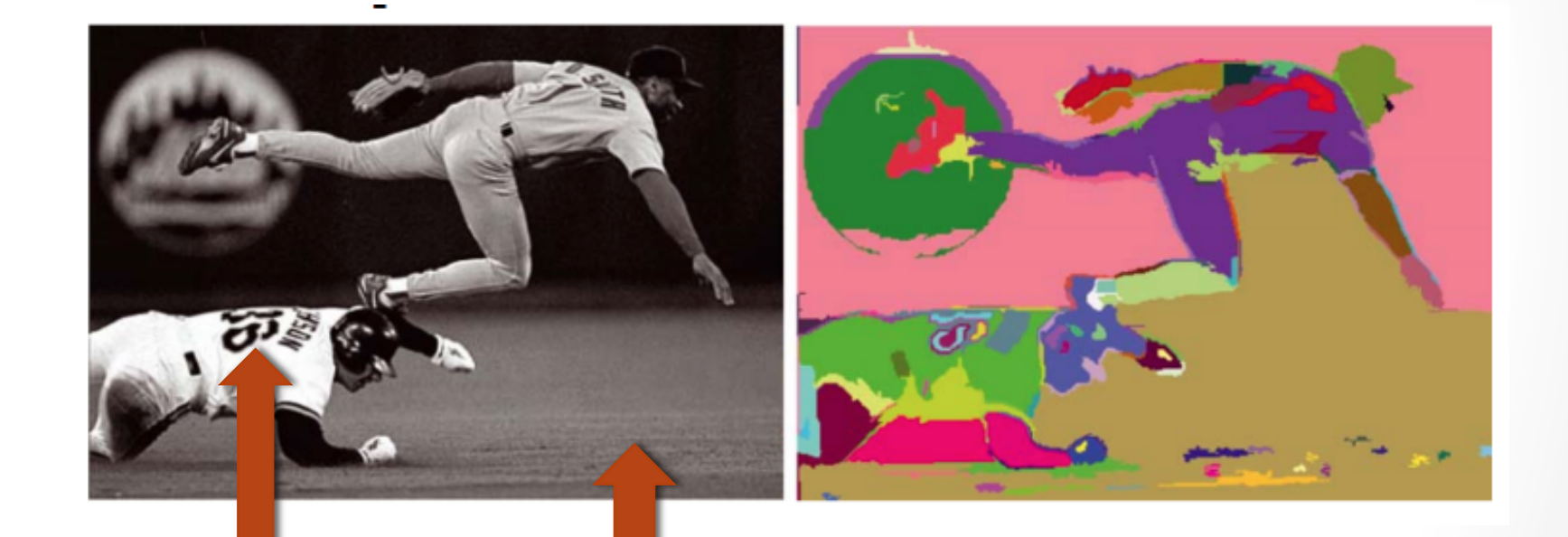

#### Um pequeno ajuste no peso

- Troque a diferença de intensidades por distância euclidiana (L2 norm) entre os pixels
	- No caso da colorida faz mais sentido
	- $(x, y, r, g, b) \rightarrow$  features

#### • **Neighbor Graph Weights**

limitado aos 10 vizinho mais próximos

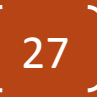

## Novos resultados

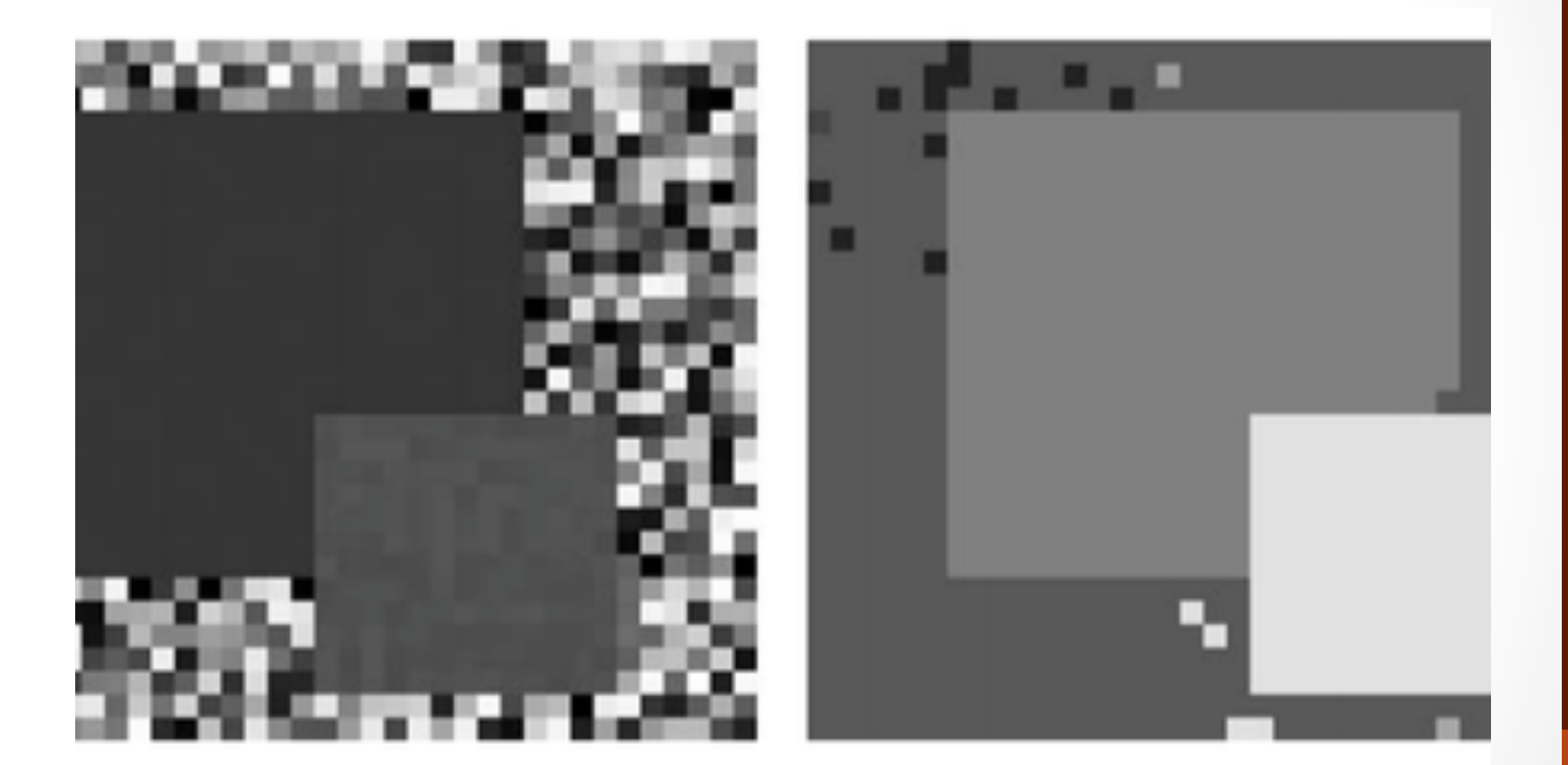

#### Image

#### Segmentation

#### Novos Resultados

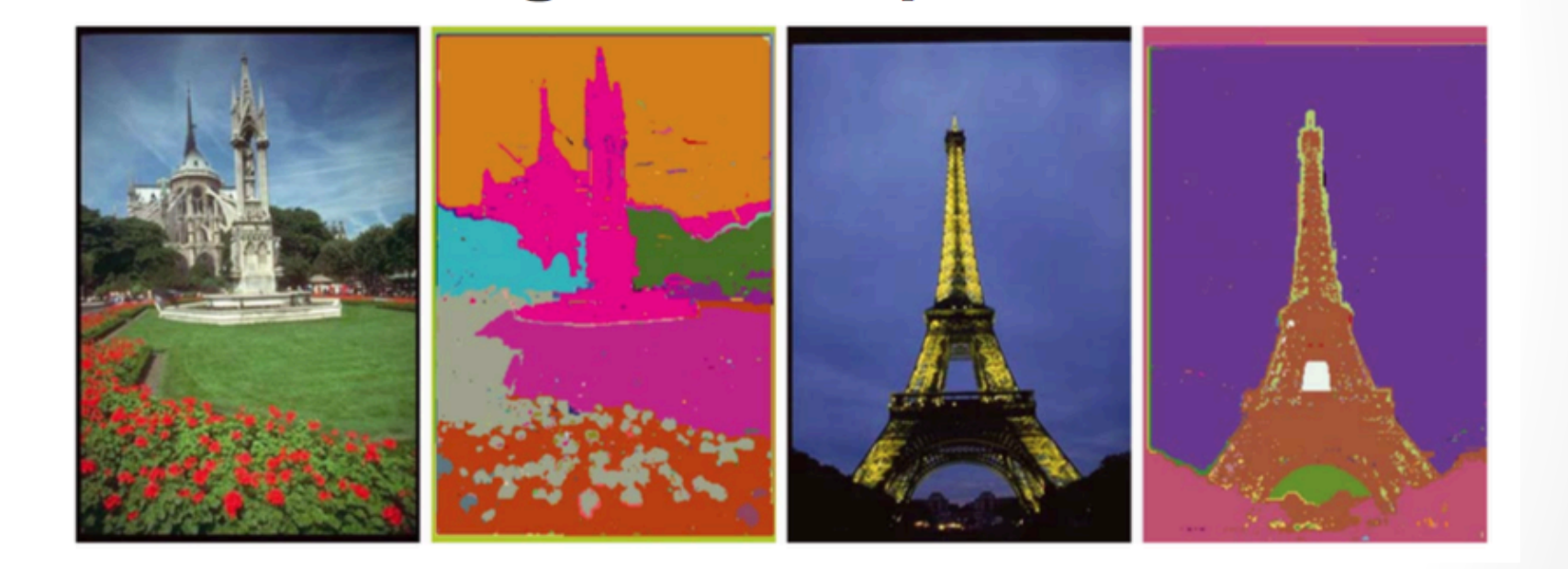

## Selective Search

- 1. Gere os candidatos iniciais
	- Use o algoritmo de P. F. Felzenszwalb and D. P. Huttenlocher. "Efficient Graph-Based Image Segmentation." IJCV, 59:167-181, 2004.]

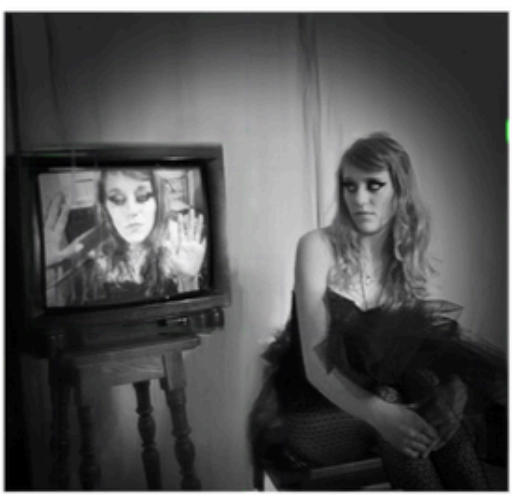

Input Image

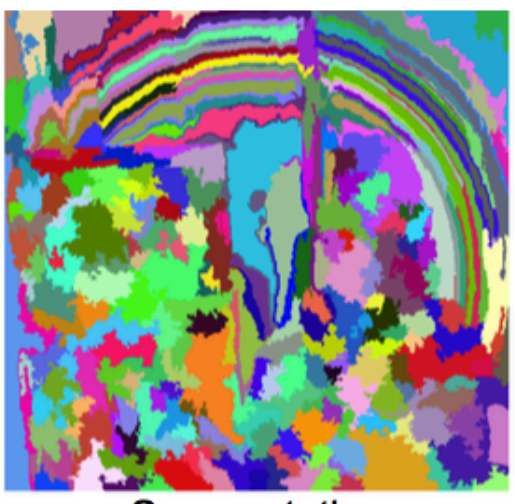

Segmentation

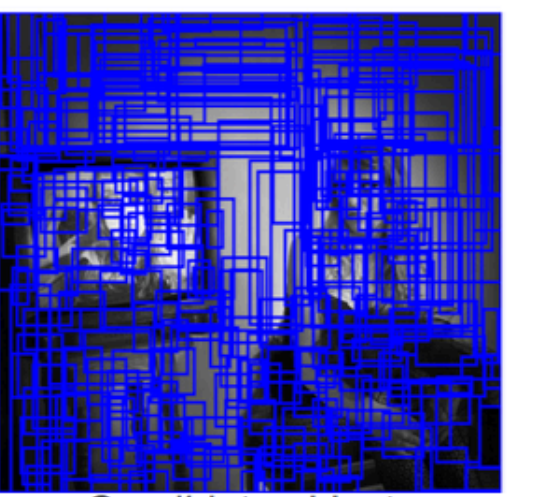

Candidate objects

### Selective Seach

- 2. Combine partes similares recursivamente
	- Selecione as duas regiões mais similares
	- combine-as em uma
	- repita até que exista apenas uma região

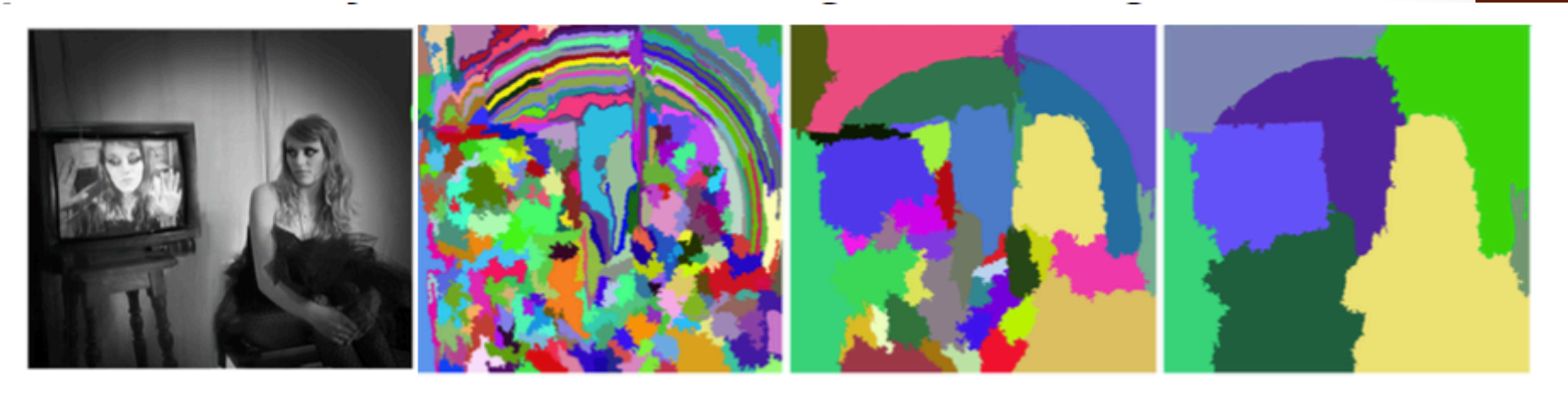

Input Image

**Initial Segmentation** 

After some iterations

After more iterations

## Selective Search

#### 3. Gere os candidatos!

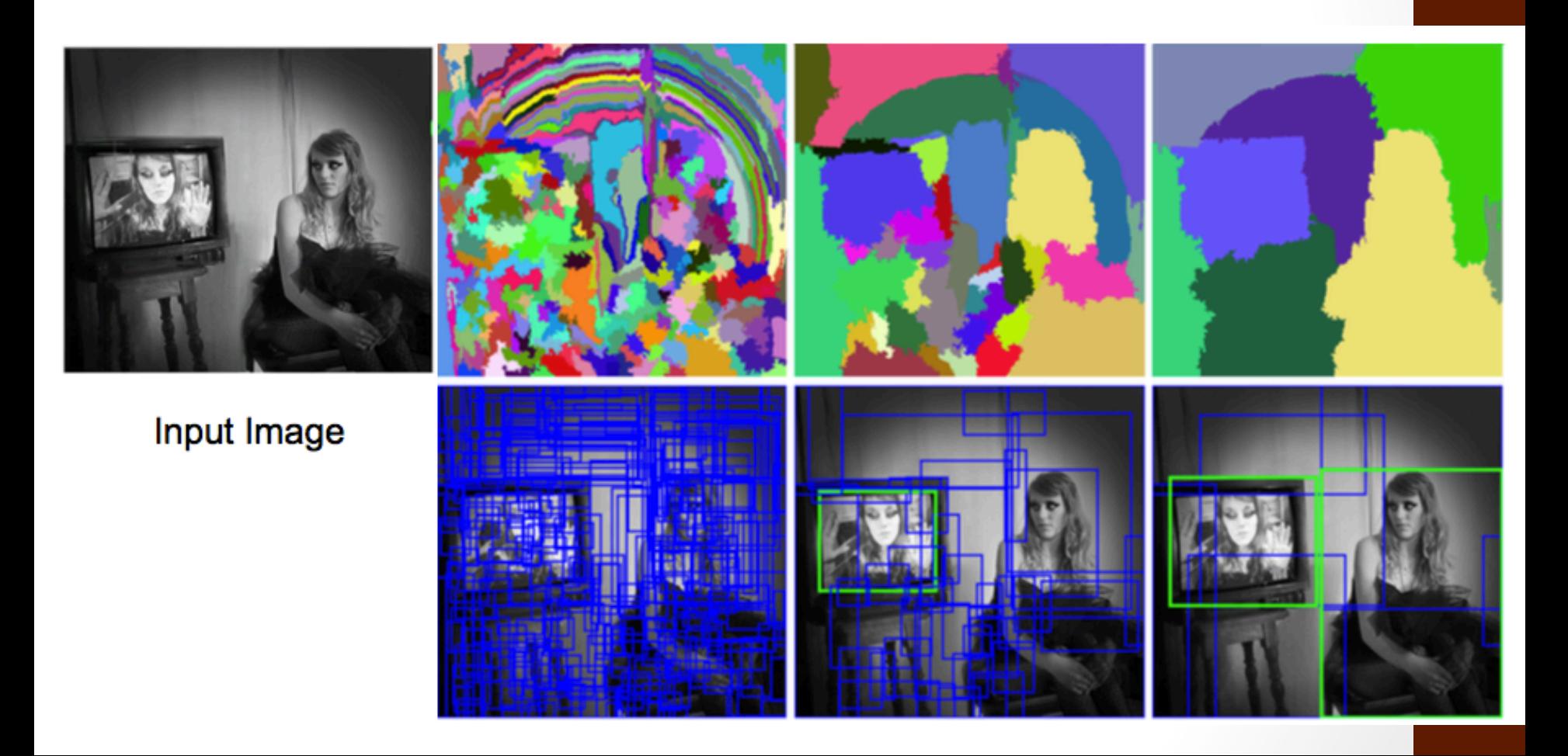

## E como se considera duas regiões parecidas?

- No artigo são definidas algumas méticas
	- Mas pode-se customizar de acordo com a necessidade
- Similaridade
	- Cor
	- Textura
	- Tamanho
	- Forma  $\begin{bmatrix} 33 \end{bmatrix}$

## Similaridade de Cor

• Medida de similaridade de cor calculada pela através da interseção dos histogramas de cada canal 

$$
s_{colour}(r_i, r_j) = \sum_{k=1}^{n} \min(c_i^k, c_j^k)
$$

- No artigo foram usados 25 bins, portanto 75 features
- Escolha o melhor esquema de cor

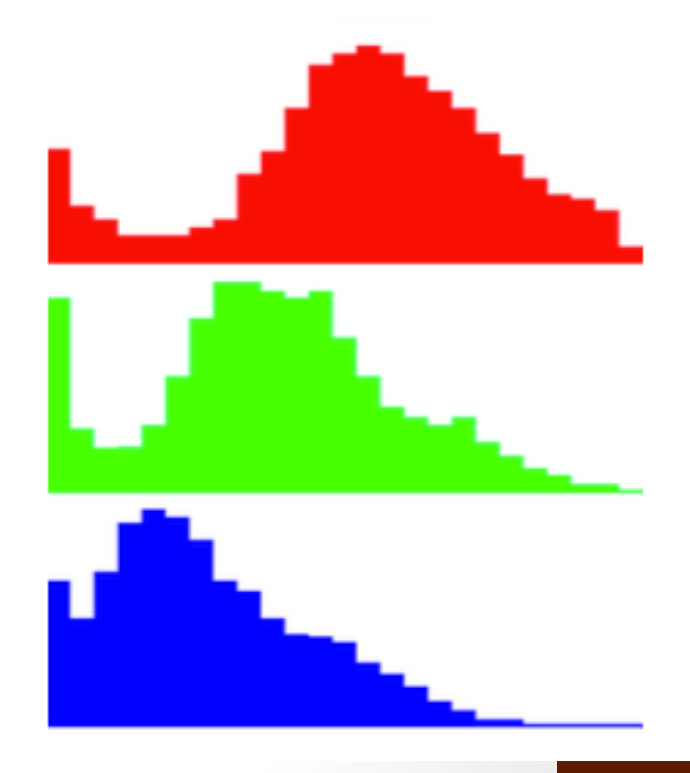

### Similaridade de Textura

- Pode ser calculada usando HOG (original do artigo)
	- HOG de oito direções para cada canal (24 HOG)
	- Cada HOG com 10 bins (240 features)

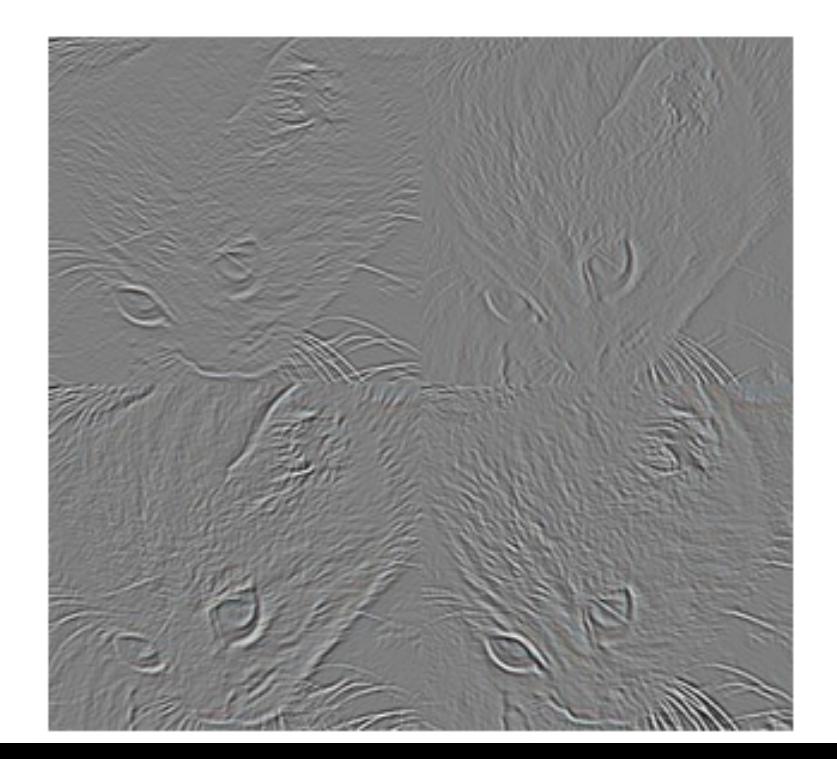

## Similaridade de Tamanho

- Consiste em agrupar regiões menores com regiões maiores
- Assim, as regiões vão crescendo e se tornando balanceadas

$$
s_{size}(r_i, r_j) = 1 - \frac{size(r_i) + size(r_j)}{size(im)}
$$

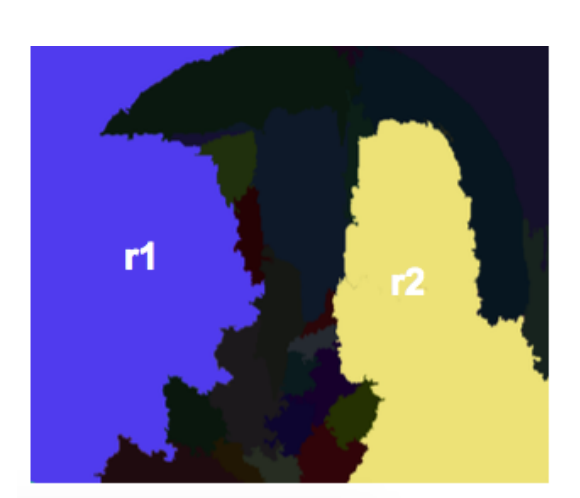

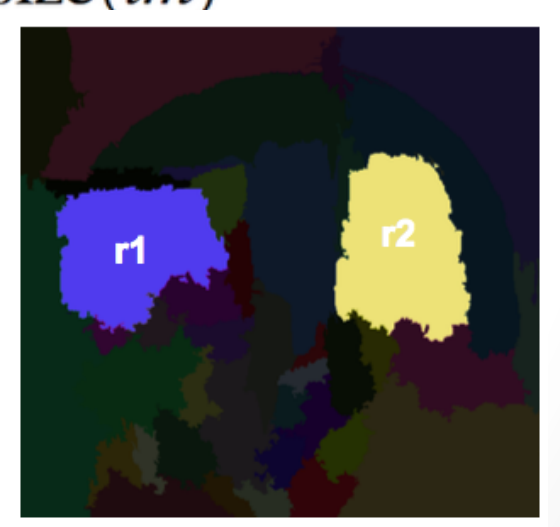

### Similaridade de Forma

- Medida que avaliar o quão bom duas regiões estariam se estivessem juntas
	- Basicamente mede se existem mudanças drásticas de

$$
fill(r_i, r_j) = 1 - \frac{size(BB_{ij}) - size(r_i) - size(r_i)}{size(im)}
$$

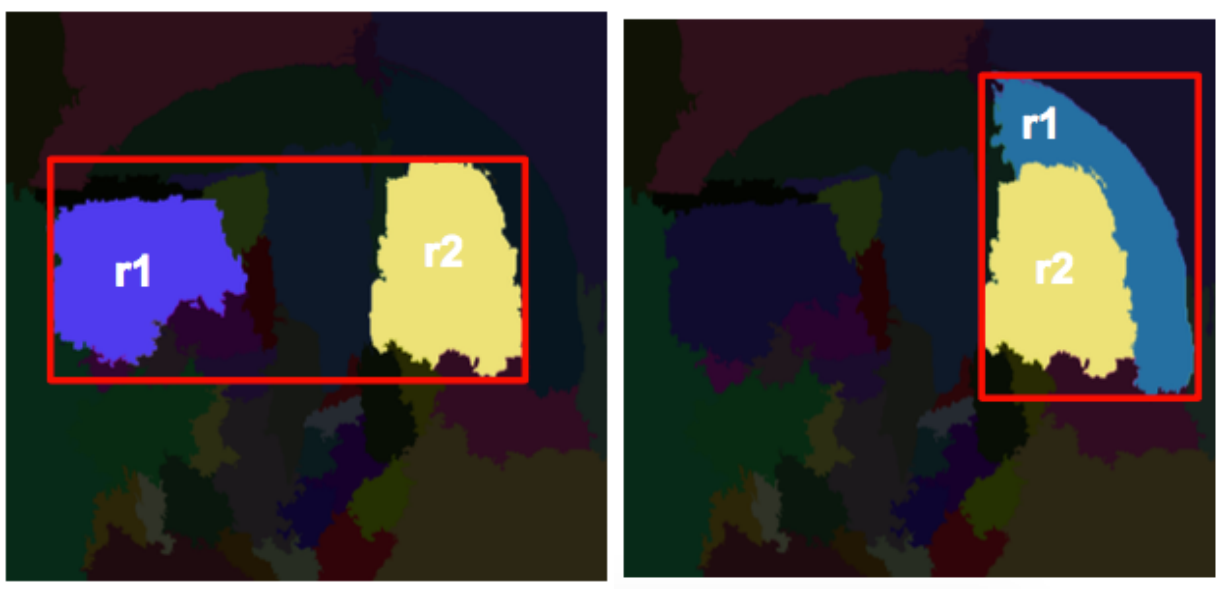

## Similaridade Final

• A contribuição de cada similaridade é adicionada numa equação linear 

$$
s(r_i,r_j) = a_1 s_{colour}(r_i,r_j) + a_2 s_{texture}(r_i,r_j) + a_3 s_{size}(r_i,r_j) + a_4 s_{fill}(r_i,r_j),
$$

- Comum:
	- Usar esquemas de ponderação
	- Usar LDA para ajustar os pesos automaticamente

## Alguns Resultados

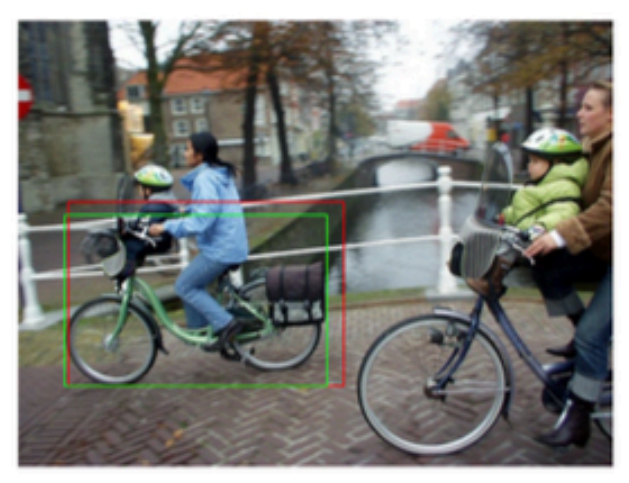

(a) Bike: 0.863

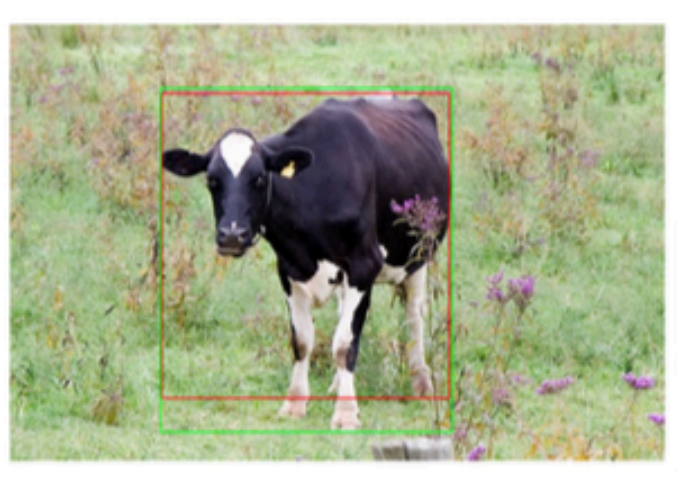

(b) Cow: 0.874

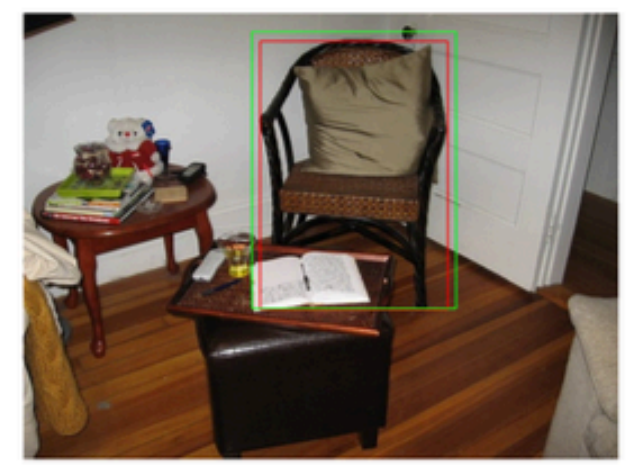

(c) Chair: 0.884

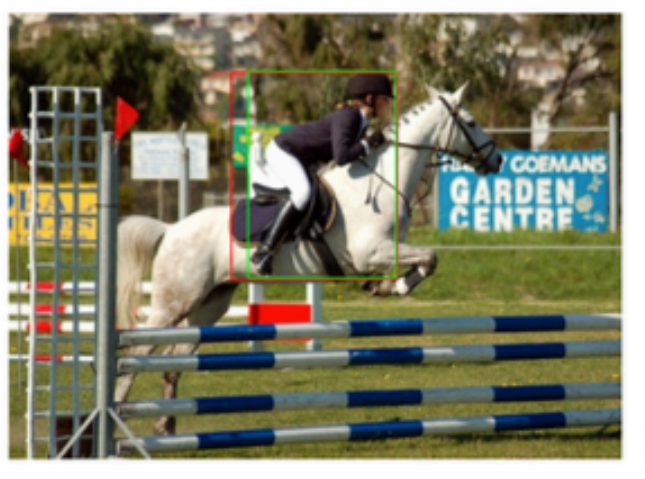

 $(d)$  Person:  $0.882$ 

## Conclusões

- Selective Search apresenta um modelo rápido para detecção de objetos
	- Também é eficiente
	- e customizável de acordo com o problema

• O janelamento ainda é adequado quando não se consegue uma segmentação minimamente adequada!